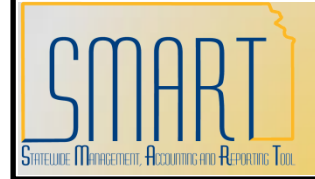

## **State of Kansas APY1400/1405 Open Liability Reconciliation Report**

*Statewide Management, Accounting, and Reporting Tool*

**Navigation:** Accounts Payable -> Reports -> Voucher Reconciliation -> Open Liability Reconciliation

**APY 1400 (Summary) Description:** Compares the AP Open Liability balance to the GL Open Liability balance (Account 220100). (Crystal Report)

**APY 1405 (Detail) Description:** Shows all accounting activity for accounts payable transactions for each voucher. Use the detail report to validate the AP Open Liability balance to the General Ledger. (Crystal Report) See APY1400.

**Fields:** GL Business Unit, AP Business Unit; Vendor ID, Vendor Name, Voucher ID, Invoice Date, Accounting Date, Journal ID, Journal Date, Journal Line Number, Amount. **Output:** PDF Only.

**Note: This report is for Accounts Payable only and does not include Expenses Payable or other non-AP liabilities. This PeopleSoft Delivered report has not been customized or modified. This report does not contain funding information.**

**Step <b>Action** 

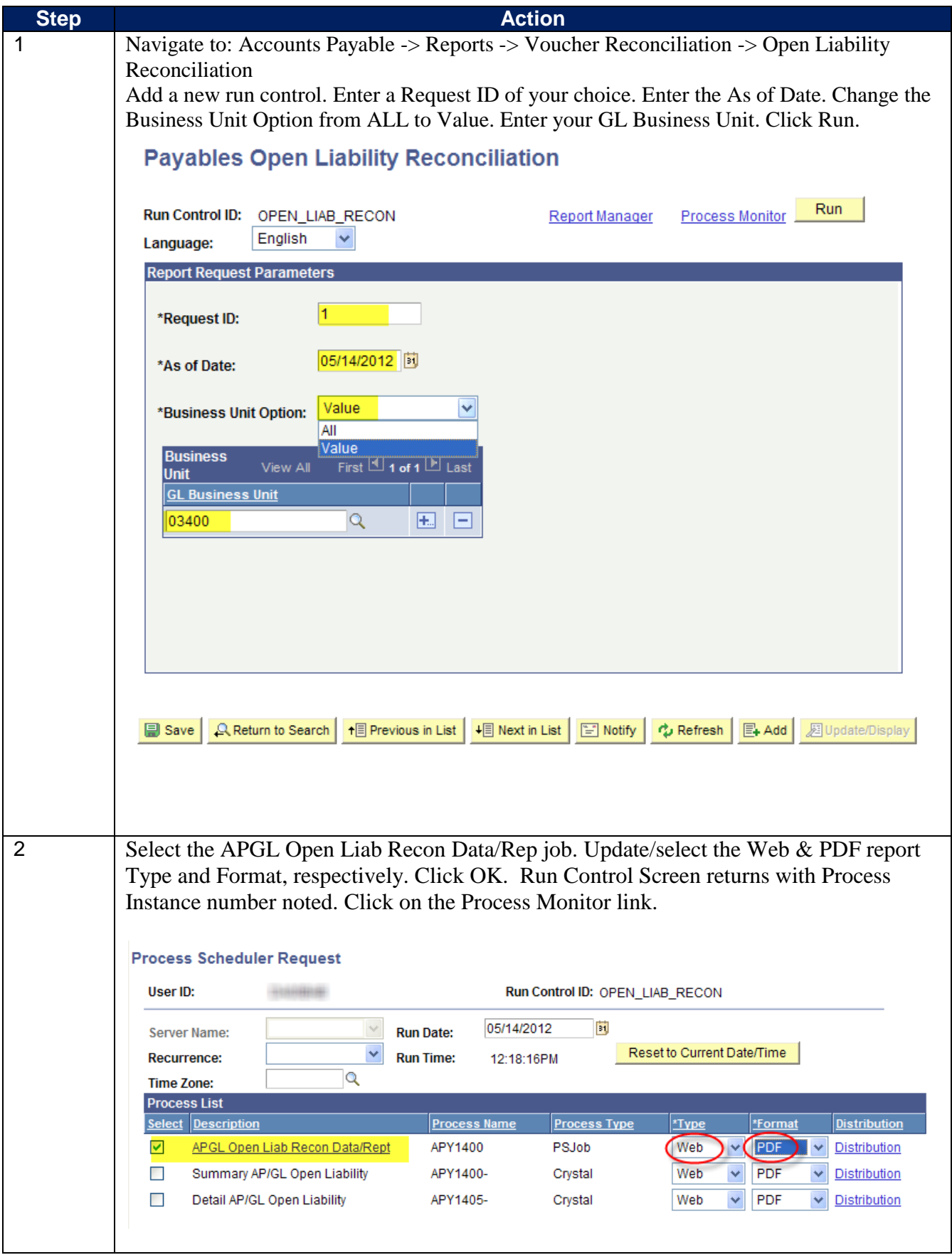

05/14/2012 JobAid\_AP\_APY1400\_Open\_Liab\_Recon\_Rpt

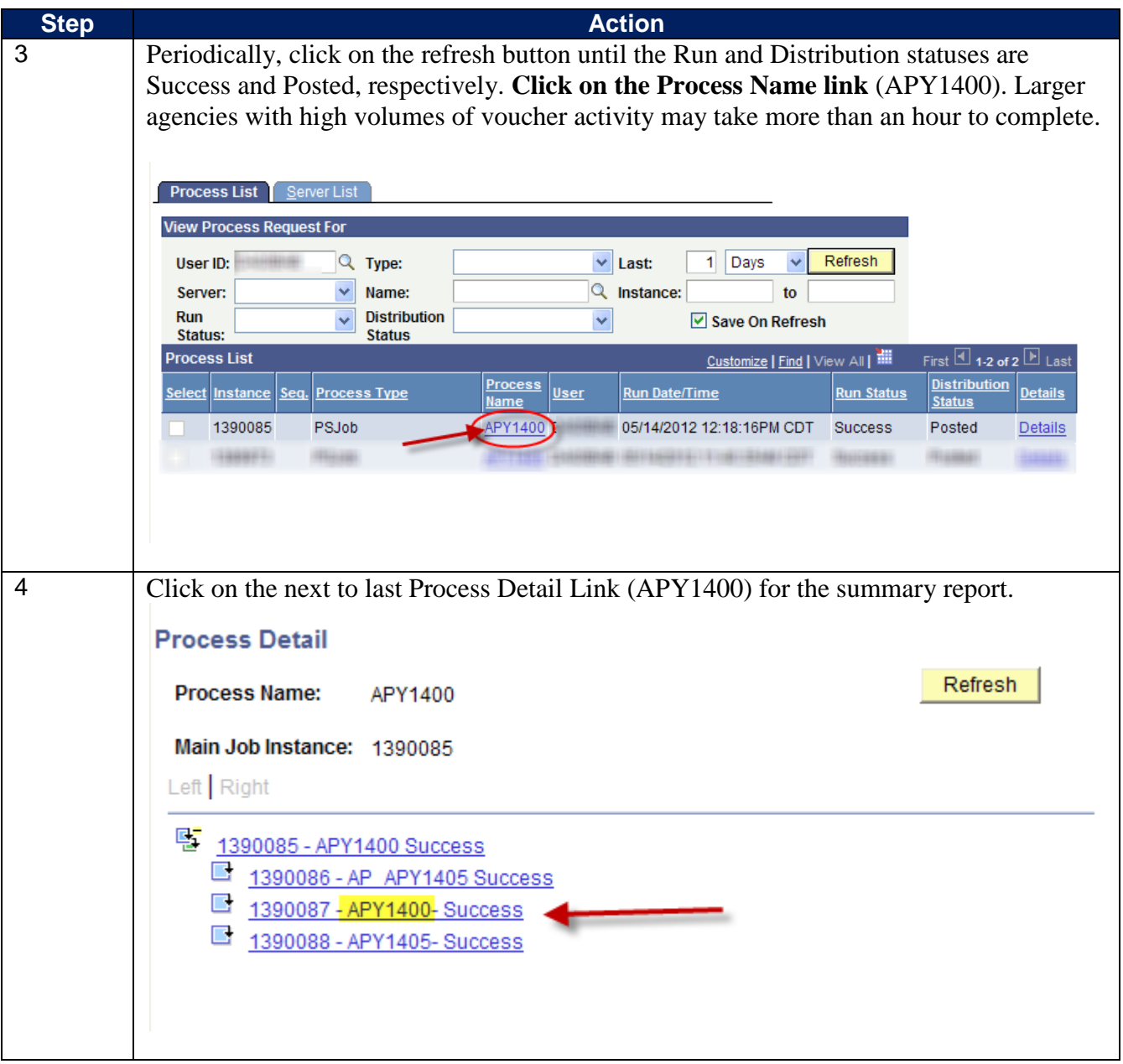

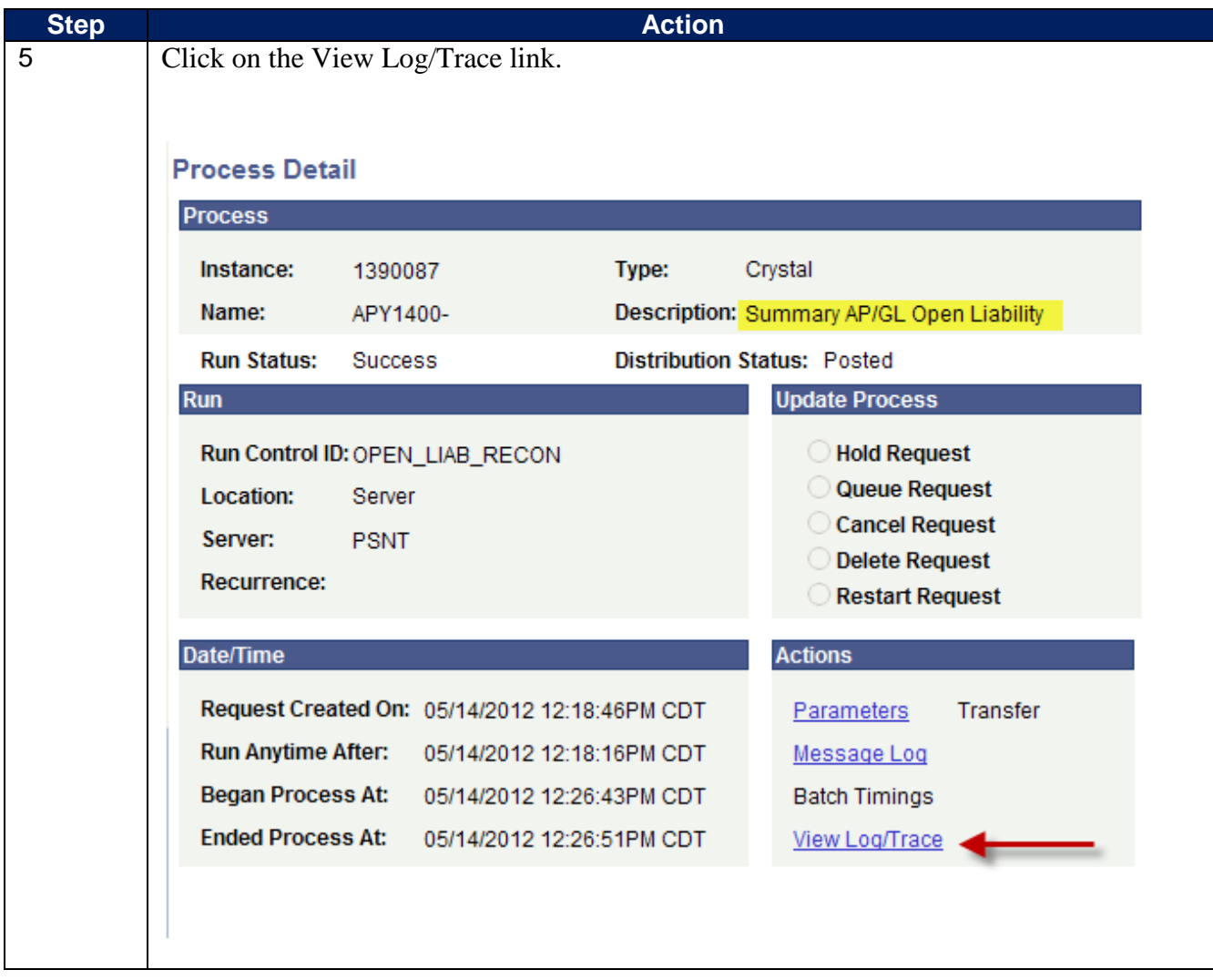

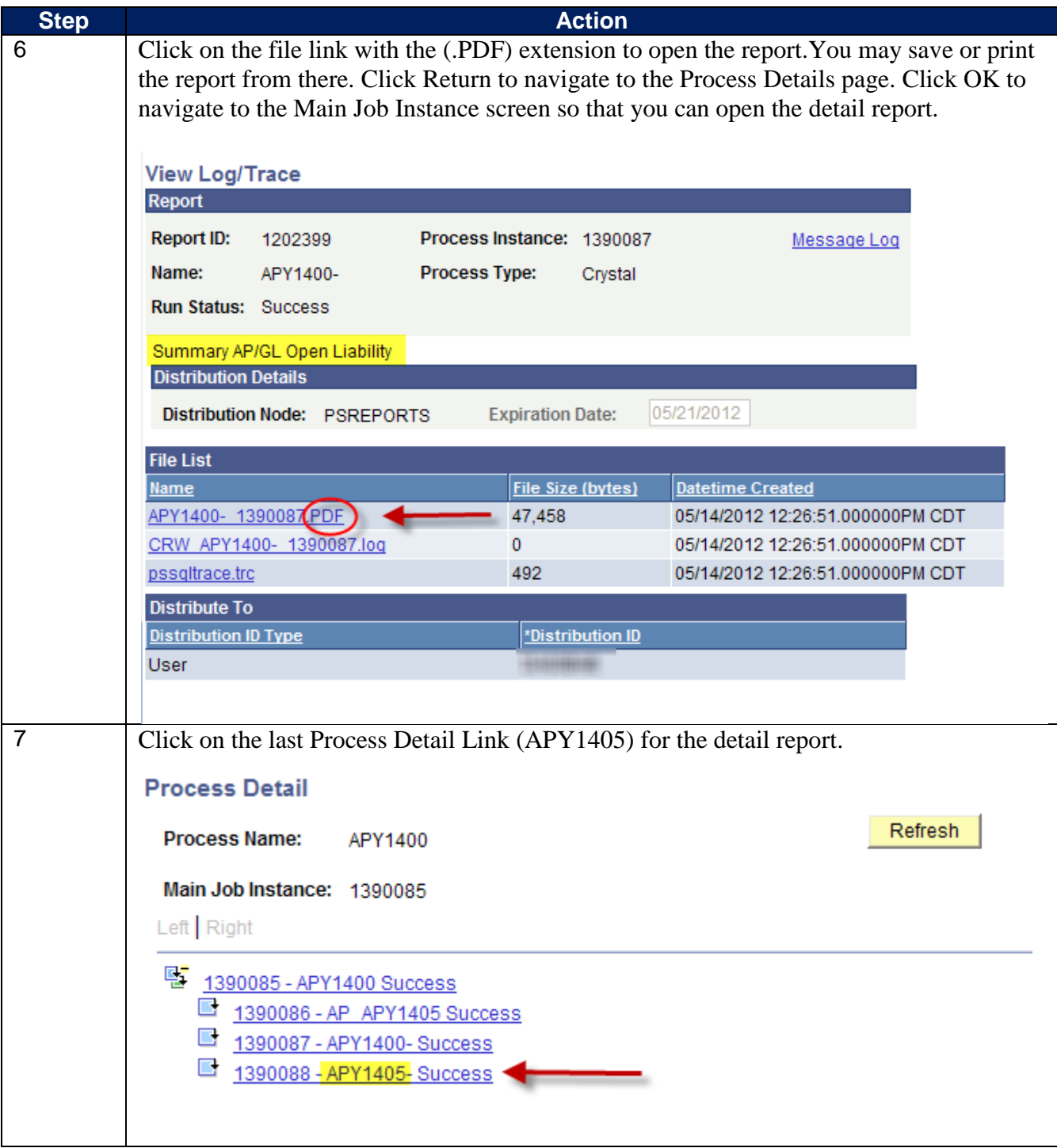

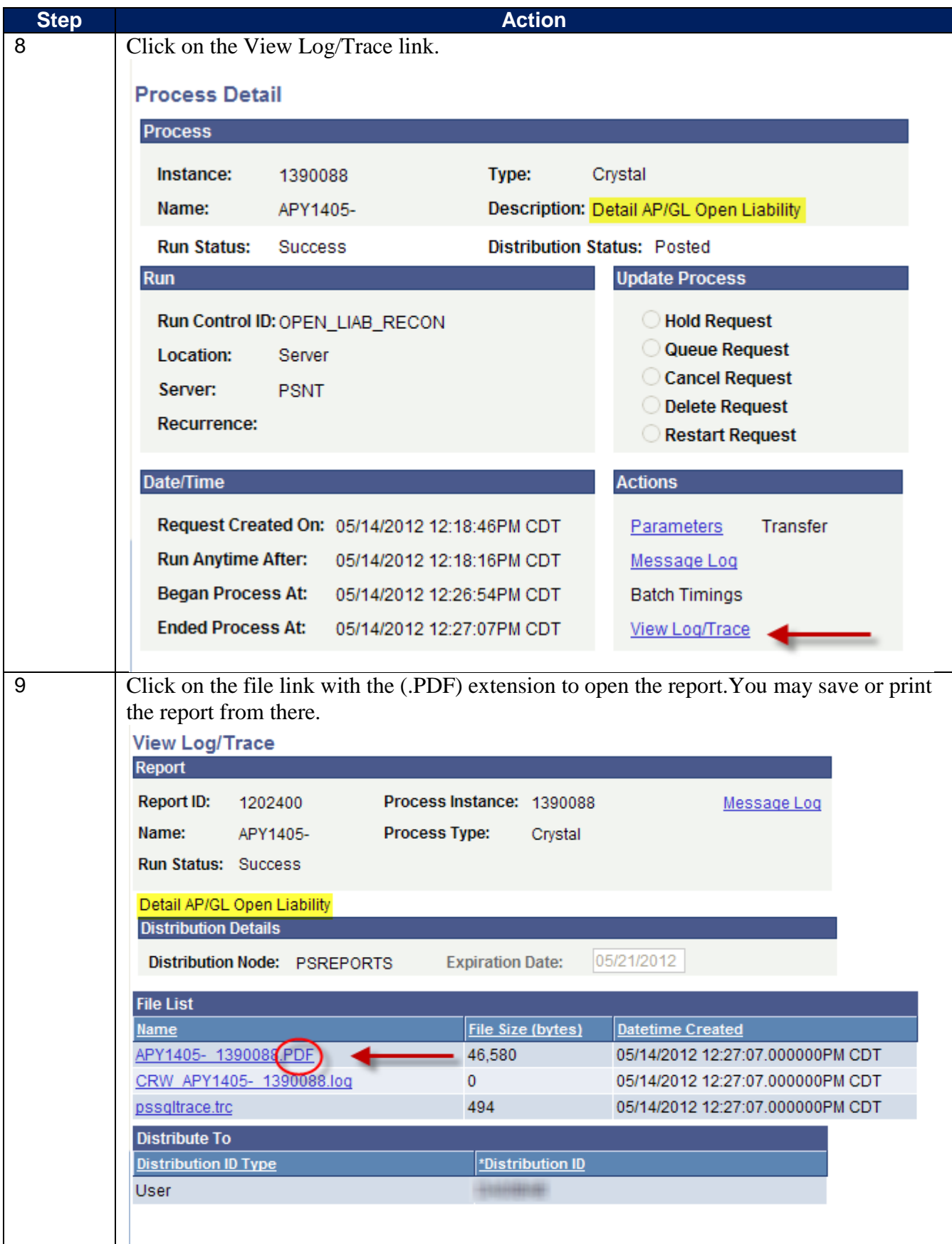